**CURSO HOMOLOGADO**

CURSO BÁSICO DE MICROSOFT 365 PARA DOCENTES (ANTES OFFICE 365)

Microsoft 365 **OL**  $\boxed{\mathsf{P}}$  $\overline{P}$ S

**C u r s o A D I S T A N C I A**

C u r s o 2 0 2 1 - 2 0 2 2 40 horas/4 créditos

**INICIO: 14 de marzo 2022 - FIN: 24 de abril 2022**

MATRÍCULA hasta el 13 de marzo de 2022

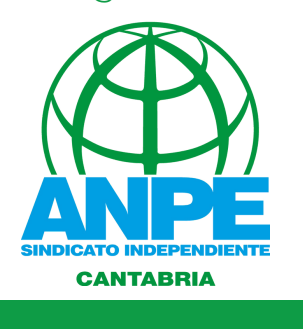

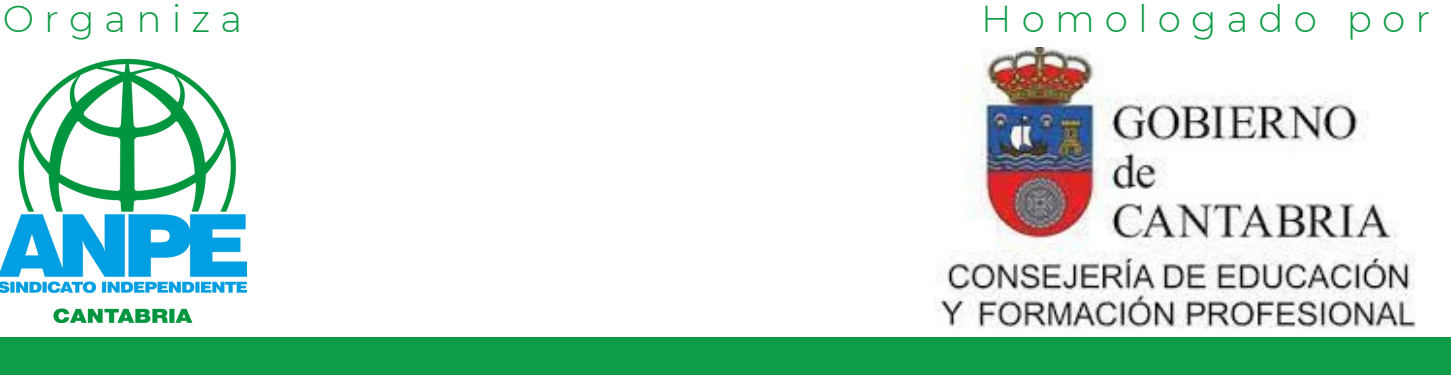

Afiliados 70 € No afiliados 80 €

# INSCRIPCIÓN

Desde que se publicó la Resolución de 13 de octubre de 2016 por la que se dictan instrucciones, para el curso 2016-2017, relativas a la elaboración y desarrollo de los Planes de Formación Permanente del Profesorado de las entidades que tienen suscrito convenio de colaboración con la Consejería de Educación, Cultura y Deporte de la Comunidad Autónoma de Cantabria, no es necesario realizar preinscripción para matricularse en nuestros cursos: puedes matricularte directamente (siempre y cuando tengas la titulación para ejercer la docencia), independientemente de que hayas trabajado como docente en Cantabria o no.

(*Si falta cualquier documento, no podremos matricularte adecuadamente)* Para matricularte, debes entregar TODA la DOCUMENTACIÓN adjunta a través de nuestro correo electrónico: formacion@anpecantabria.org

**HOJA DE INSCRIPCIÓN:** 1

> Debe figurar tu dirección, personal o del trabajo, en Cantabria. **[\(](https://documentos.anpecantabria.es/docs/_FORMACION/HOJA-DE-INSCRIPCION-21.pdf)[Descargar](https://documentos.anpecantabria.es/docs/_FORMACION/HOJA-DE-INSCRIPCION-21.pdf) hoja[\)](https://documentos.anpecantabria.es/docs/_FORMACION/HOJA-DE-INSCRIPCION-21.pdf)**

- Debe figurar tu dirección, personal o del trabajo, en Cantabria. **([Descargar](http://documentos.anpecantabria.es/docs/_FORMACION/MFe_Ficha_Participantes.doc) hoja) FICHA DE REGISTRO INDIVIDUAL DE PARTICIPANTES:** 2
- **JUSTIFICANTE BANCARIO DEL INGRESO:** 3

En el justificante de ingreso debe figurar obligatoriamente lo siguiente : a) En el campo CONCEPTO, el nombre del curso. Nº de cuenta ES95 0049 5672 1624 1606 5764

b) En el campo ORDENANTE, el nombre del alumno.

### **Si NO has trabajado nunca como docente en Cantabria, debes** 4 **entregar, además:**

- Título universitario que te faculta para la docencia (escaneado).

- Si no eres maestro/a: justificación de la formación pedagógica: Máster de profesorado de secundaria, CAP, TED, formación equivalente, experiencia docente,…).

Si no nos ponemos en contacto contigo, tu matrícula es correcta: acude al inicio del curso. Si hay algún error, falta algún dato, etc., te contactaremos por email.

## NIVEL/ÁREA AL QUE SE DIRIGE EL CURSO:

Interniveles. Interáreas. (Todos los niveles y áreas).

#### PROFESORADO:

**María Jesús Montes Crespo** Funcionaria de carrera

#### NÚMERO DE PARTICIPANTES:

El máximo de participantes, será de 200 personas.

# **SINDICATO INDEPENDIEN**

## METODOLOGÍA

El curso se realiza a distancia, utilizando el Aula Virtual de ANPE Cantabria (Moodle), a través del cual el alumno podrá disponer de materiales, actividades y cuestionarios en línea, así como llevar un exhaustivo control de sus actividades.

El curso se apoyará en el contacto permanente con los alumnos a través de medios informáticos

## CONDICIONES PARA LA OBTENCIÓN DEL DIPLOMA

**Realización en tiempo y forma, de las actividades de evaluación propuestas**

## CRITERIOS DE ADMISIÓN

1º.- Afiliados a ANPE

- 2º.- Docentes que imparten cualquier nivel de enseñanza.
- 3º.- Orden de inscripción.

RESERVADO EL DERECHO DE ADMISIÓN Una vez comenzado el curso, no se devuelve el importe de la matrícula

## **OBJETIVOS**

- Acceder al paquete Microsoft 365
- Optimizar el uso del editor de textos Word
- Representar y analizar datos con Excel y Microsoft PowerBI
- Crear presentaciones e informes con Sway
- Utilizar y compartir blocs de notas en OneNote

 $\bullet$ 

- Guardar y compartir archivos en la nube mediante OneDrive
- Planificar y distribuir tareas con Planner
- Conocer la normativa básica respecto a la protección de los derechos de autor, así como aprender a referenciar y a licenciar materiales

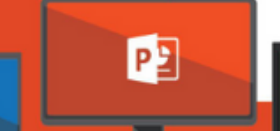

## CONTENIDOS

- Obtención y uso online del paquete Microsoft 365
- Utilización optimizada del editor de textos Word
- Manejo básico de Excel y de Microsoft PowerBI para representar y analizar datos del alumnado
- Creación de presentaciones e informes impactantes con Sway
- Uso del bloc de notas digital OneNote
- Acceso y distribución de documentos en la nube con OneDrive
- Planificación de tareas con la herramienta Planner
- Protección de los derechos de autor: referenciar y licenciar correctamente